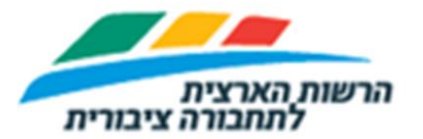

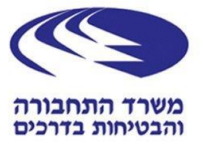

# An interface between the Ministry of Transport's real time Data Center and applications developers **ICD specification for SIRI-SM protocol version 2.8**

### **1. General:**

- 1.1. The Israeli Ministry of Transport (hereby: "MOT") manages a real-time data center for the public transportation (hereby: "Data Center"). The Data Center receives real-time information from the public transportation operator's systems, and sends the data to information boards at the stops, to public transportation application developers (hereby: "Developer"), and to the MOT's trip reporting system.
- 1.2. This document (hereby: "ICD") focuses on the protocol between the Data Center and application Developers. The protocol set for this purpose is a standard protocol called SIRI-SM (hereby: "SM Protocol" or "SM").
- 1.3. The European Standard Document CEN / EN 15531-1: 2012, also known as the "Service Interface for Real Time Information" (SIRI), is a complex technical specification that focuses on the information interfaces required for communication between technological systems in public transportation. The specification was created in cooperation with representatives of local authorities, operators, equipment suppliers and public representatives from eight European countries, with the support of the Standards Institute of Germany, France and the United Kingdom, on the basis of past standards defined for each country separately, by the European Standards Institute (CEN). The MOT documents will be based on document CEN / EN 15531: 2012 (hereby: "CEN") that is the official reference for the implementation of SIRI in this document.
- 1.4. A CEN document consists of three volumes, with the relevant versions of this document in links:

*[http://user47094.vs.easily.co.uk/siri/schema/2.0/docpdf/CEN\\_prEN\\_15531-1\\_\(E\)-](http://user47094.vs.easily.co.uk/siri/schema/2.0/docpdf/CEN_prEN_15531-1_(E)-SIRIv2.0_Part1-final_draft.pdf) [SIRIv2.0\\_Part1-final\\_draft.pdf](http://user47094.vs.easily.co.uk/siri/schema/2.0/docpdf/CEN_prEN_15531-1_(E)-SIRIv2.0_Part1-final_draft.pdf) [http://user47094.vs.easily.co.uk/siri/schema/2.0/docpdf/CEN\\_prEN\\_15531-2\\_\(E\)-](http://user47094.vs.easily.co.uk/siri/schema/2.0/docpdf/CEN_prEN_15531-2_(E)-SIRIv2.0_Part2-final_draft.pdf) [SIRIv2.0\\_Part2-final\\_draft.pdf](http://user47094.vs.easily.co.uk/siri/schema/2.0/docpdf/CEN_prEN_15531-2_(E)-SIRIv2.0_Part2-final_draft.pdf) [http://user47094.vs.easily.co.uk/siri/schema/2.0/docpdf/CEN\\_prEN\\_15531-3\\_\(E\)-](http://user47094.vs.easily.co.uk/siri/schema/2.0/docpdf/CEN_prEN_15531-3_(E)-SIRIv2.0_Part3-final_draft.pdf) [SIRIv2.0\\_Part3-final\\_draft.pdf](http://user47094.vs.easily.co.uk/siri/schema/2.0/docpdf/CEN_prEN_15531-3_(E)-SIRIv2.0_Part3-final_draft.pdf)*

1.5. Wherever a data is missing or there is apparent contradiction between the ICD document and the CEN documents, the ICD document prevail. It is clarified

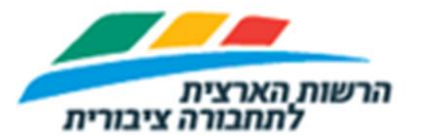

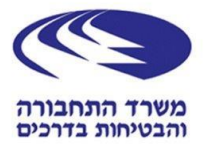

that defining fields as mandatory in the ICD document while the CEN is defined as an optional is possible. But the opposite definition is not supposed to exist in this document, unless it is explicitly stated and explained.

- 1.6. The SIRI specification covers several areas of activity, called "services", where each of the fields is defined by individual data structures that are relevant to it. The service that is relevant to this document is defined as SM, which are the initials of Stop Monitoring.
- 1.7. The choice of using a standard protocol allows, inter alia:
	- 1.5.1. Increasing collaboration and transparency between systems.
	- 1.5.2. Reducing the dependence on the way each system is implemented.
	- 1.5.3. Saving resources and preventing "dual work" in developing interfaces.
	- 1.5.4. Compliance with international systems and suppliers, and creating a competitive market.
- 1.8. The SM protocol transmits information about the expected arrival of a public transportation vehicle (herby: "Vehicle"), or a group of vehicles, to a stop ("תחנה(". For each Vehicle, the following information is transmitted, or in part:
	- 1.6.1. Trip details, according to the MOT licensing system (" מערכת הרישוי"), including: line ID, trip ID, vehicle number, origin stop number, destination stop number.
	- 1.6.2. Location on the global coordinate grid.
	- 1.6.3. Expected arrival time to the requested stop.
	- 1.6.4. Expected arrival times for next stops on route, if this data is requested (just at version 2.8).
- 1.9. The information transmitted through the SM protocol can be used by application developers for a number of purposes, including:
	- 1.7.1. Develop an application that show expected arrival of Vehicles to a stop.
	- 1.7.2. Trace the location of Vehicles, as part of an application.
	- 1.7.3. Use the data for research, or any other use.
- 1.8. Any interface developed on the basis of the ICD document can only use the services and fields defined in this document.

### **2. Configuration management and follow-up changes:**

2.1. Revision history

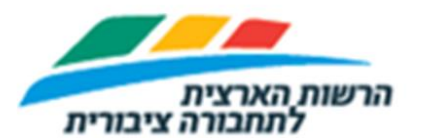

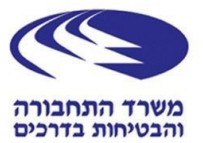

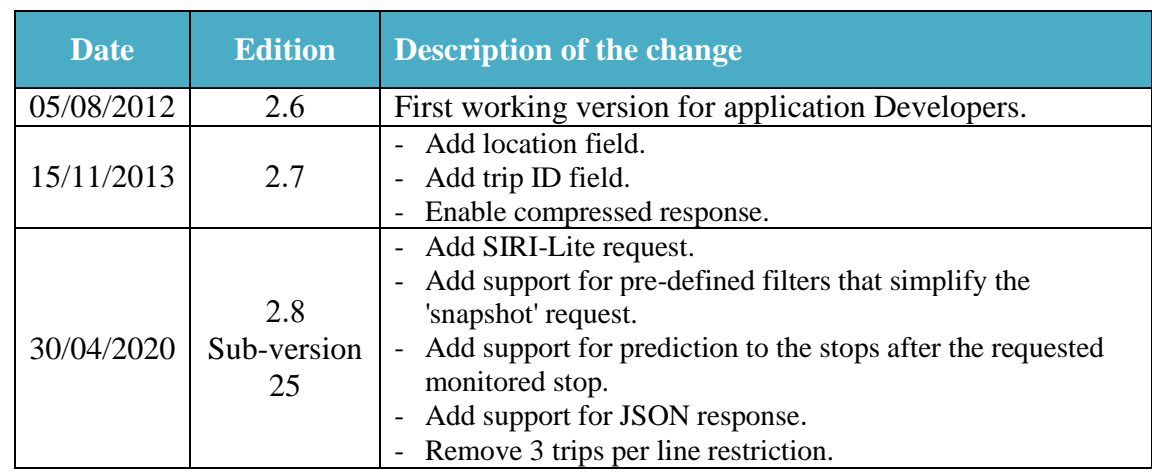

# **3. Compatibility**

- 3.1. The Data Center supports the 2.7 and 2.8 versions only.
- 3.2. The MOT stops supporting the 2.7 ICD and this ICD describes both 2.7 and 2.8 versions. At any case of difference between these versions, the ICD will define it.
- 3.3. The MOT stops supporting version 2.6. The ICD does not refer to 2.6 at all. However a request with 2.6 version will be answered with 2.7 response.
- 3.4. Versions 2.7 and 2.8 uses different SIRI versions:
	- 3.4.1. Version 2.7 is based on SIRI 1.4, with the Schema files from: <http://user47094.vs.easily.co.uk/siri/schema/1.4/siri-1.4.zip>
	- 3.4.2. Version 2.8 is based on SIRI 2.0, with Schema files from: [http://user47094.vs.easily.co.uk/siri/schema/2.0/Siri\\_XML-v2.0.zip](http://user47094.vs.easily.co.uk/siri/schema/2.0/Siri_XML-v2.0.zip)
- 3.5. Versions 2.7 and 2.8 uses different request methods:
	- 3.5.1. Version 2.7 uses SOAP envelope and the request is at XML format.
	- 3.5.2. Version 2.8 uses SIRI-Lite and the request is defined by the URL parameters.
- 3.6. Versions 2.7 and 2.8 uses different response method:
	- 3.6.1. Version 2.7 uses XML response, wrapped with SOAP envelope.
	- 3.6.2. Version 2.8 uses XML or JSON response without SOAP envelope.
- 3.7. Version 2.8 adds 3 pre-defined 'snapshots' of all Vehicles, with different level of details.
- 3.8. Version 2.8 adds the support for prediction for stops after the requested monitored stop.
- 3.9. Beside the above changes, version 2.8 is backward compatible with version 2.7, so one can generate a 2.8 request that will have a response like 2.7.
- 3.10. **The MOT recommends any new developer to use version 2.8**.

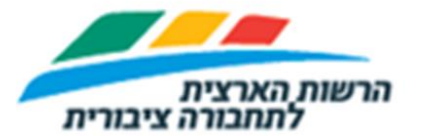

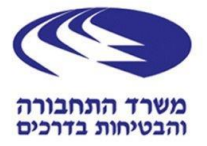

3.11. In the future, the MOT plan to stop the support for 2.7 and support only 2.8 and newer versions.

# **4. Static data**

- 4.1. Static data is all the data about a Vehicle trip, which is known before the trip started. This data include, inter alia, the route shape, the planned schedule, the stops sequence, the stops locations and there details.
- 4.2. The MOT uses the GTFS protocol (General Transit Feed Specification) for the static data, and the Developer should use both the GTFS and the SM for a complete information about a trip. For example, the SM will use just the stop code number, and the stop name is defined in the GTFS.
- 4.3. More information about the GTFS can be found at: [https://www.gov.il/he/departments/general/gtfs\\_general\\_transit\\_feed\\_specifi](https://www.gov.il/he/departments/general/gtfs_general_transit_feed_specifications) [cations.](https://www.gov.il/he/departments/general/gtfs_general_transit_feed_specifications) The page is written in Hebrew, but can be translated with a supporting browser, like Chrome. The page contains a full detailed document, written in English.
- 4.4. The naming convention between the SM and the GTFS is very different. In order to match a fields, with same data, you can use the following table:

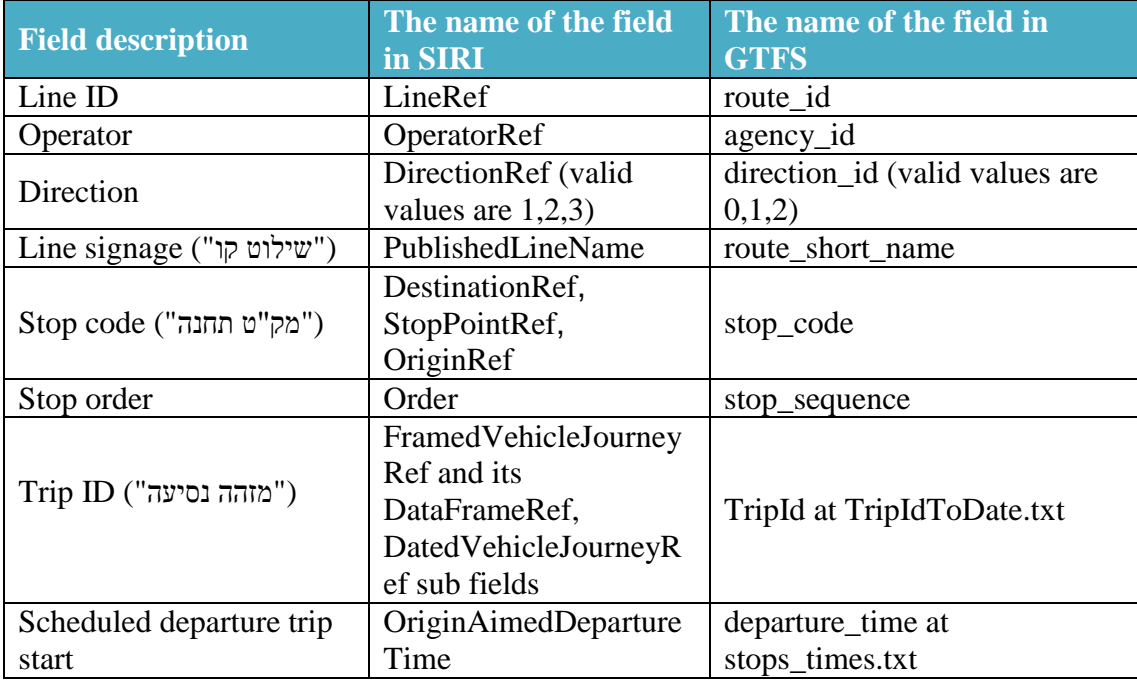

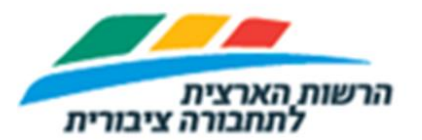

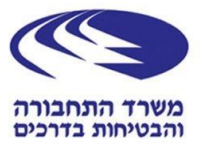

# **5. Request concept**

- 5.1. The SM Request defines one stop, or more, that are the Monitored stop/s.
- 5.2. The SM protocol is mainly for delivering the details of expected arrivals of Vehicles to the Monitored stop/s.
- 5.3. The Request can include some filters that enable:
	- 5.3.1. Minimize the Response data, just to the exact data that is needed.
	- 5.3.2. For version 2.8, enhance the Response to enable 3 different 'Snapshot' mode, which gives a full pictures of all Vehicles in one Request.
- 5.4. The 2.8 and 2.7 versions have some differences in the Request, so the Request will be define in different sections for each version.
- 5.5. The definition of Request parameters is according the following rules:
	- 5.5.1. '1:1' indicates mandatory parameter, which must be included once in the Request, otherwise the Response will contain error message.
	- 5.5.2. '1:\*' indicates mandatory parameter, which must be included one or more times in the Request, otherwise the Response will contain error message
	- 5.5.3. '0:1' indicates optional parameter, which can be included only once.
	- 5.5.4. '0:\*' indicates optional parameter, which can be included one or more times.

### **6. Request for version 2.7**

- **6.1. The 2.7 is just for backward compatibility to existing Developers.**
- **6.2. New Developers are strongly recommended NOT to use the 2.7 version, and use version 2.8 instead!!!!!!!!!!**
- 6.3. The Request is at SOAP, which is based on HTTP POST.
- 6.4. The Request address is fixed, and all the parameters are included in the HTTP POST body.
- 6.5. The Request address will be given to the Developer by Email, with his RequestorRef (the user name).
- 6.6. The Request is at XML format.
- 6.7. The HTTP request header should contain: Accept: text/xml, multipart/related Content-Type: text/xml; charset=utf-8
- 6.8. In order to minimize the size of the Response, and reduce the communication traffic, it is **strongly recommended** that the Response will

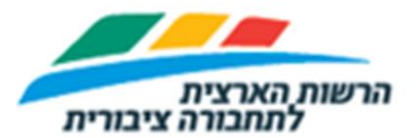

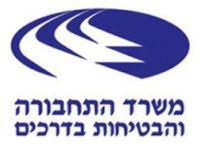

be delivered compressed. In order to enable that, the HTTP request header should contain:

Accept-Encoding: gzip

- 6.9. The Request can be generated by a WDSL file, but it is **strongly recommended** to build the Request XML, and send it as HTTP POST, and by that:
	- 6.9.1. The Developer can get the response compressed, and the communication link can be at a lower speed.
	- 6.9.2. The Developer can control the 'connect' and 'read' timeout values.
	- 6.9.3. The Developer can parse the Response with different ways, which are faster than the compiled WSDL.
- 6.10. At 2.7 the maximum arrivals to a stop, per LineRef, is limited to 3.
- 6.11. The Data Center will ignore MinimumStopVisitsPerLine in case it will be included in the Request.
- 6.12. The type of the fields should comply with the definitions at

[http://user47094.vs.easily.co.uk/siri/schema/1.4/siri-1.4.zip,](http://user47094.vs.easily.co.uk/siri/schema/1.4/siri-1.4.zip) for example,

'PositiveDuration' type is defined at siri\_types-v1.1.xsd as

```
<xsd:simpleType name="DurationType">
     <xsd:restriction base="xsd:duration"/>
</xsd:simpleType>
<xsd:simpleType name="PositiveDurationType">
     <xsd:restriction base="DurationType"/>
</xsd:simpleType>
```
6.13. The Request XML is based on CEN Volume 3, Table 35, that was reduced

at version 2.7 to the following table:

| <b>Hiera</b>   | Group                              | <b>Field</b>             |        | <b>Type</b>             | <b>Description</b>                                   |  |
|----------------|------------------------------------|--------------------------|--------|-------------------------|------------------------------------------------------|--|
| rchy           |                                    |                          |        |                         |                                                      |  |
|                | SOAP                               | Envelope                 | 1:1    |                         | <b>SOAP</b> Envelope                                 |  |
| $\overline{2}$ | <b>SOAP</b>                        | <b>Body</b>              | 1:1    |                         | <b>SOAP Body</b>                                     |  |
| 3              | <b>SOAP</b>                        | GetStopMonitoringService | 1:1    |                         | SOAP service                                         |  |
| 4              |                                    | Request                  | 1:1    |                         |                                                      |  |
| 5              | <b>End Point</b><br>Propertie<br>S | RequestTimestamp         | 1:1    | xsd:dateTime            | The time of the Request                              |  |
|                |                                    | RequestorRef             | 1:1    | ParticipantCode         | User name that was given to the Developer by<br>MOT. |  |
|                |                                    | MessageIdentifier        | 0:1    | MessageQualifier        | Unique value for the current Request                 |  |
| 6              |                                    | StopMonitoringRequest    | $1:$ * |                         | Start of a structure that defines a Monitored        |  |
|                |                                    |                          |        |                         | stop                                                 |  |
|                | <b>Atrributes</b>                  | Version                  | 1:1    |                         | Attribute of StopMonitoringRequest.                  |  |
|                |                                    |                          |        |                         | Should be set to '2.7'.                              |  |
| 7              |                                    | MessageIdentifier        | 0:1    | MessageQualifier        | Unique value for the current                         |  |
|                |                                    |                          |        |                         | StopMonitoringRequest                                |  |
| 7              | Topic                              | PreviewInterval          | 0:1    | <i>PositiveDuration</i> | Forward duration for which Stop Visits               |  |
|                |                                    |                          |        |                         | should be included, that is, interval before         |  |
|                |                                    |                          |        |                         | predicted arrival at the stop for which to           |  |
|                |                                    |                          |        |                         | include visits: only journeys which will             |  |
|                |                                    |                          |        |                         | arrive or depart within this time frame will be      |  |
|                |                                    |                          |        |                         | returned.                                            |  |

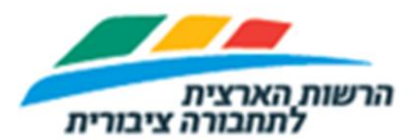

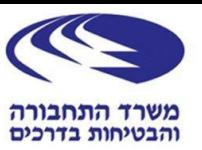

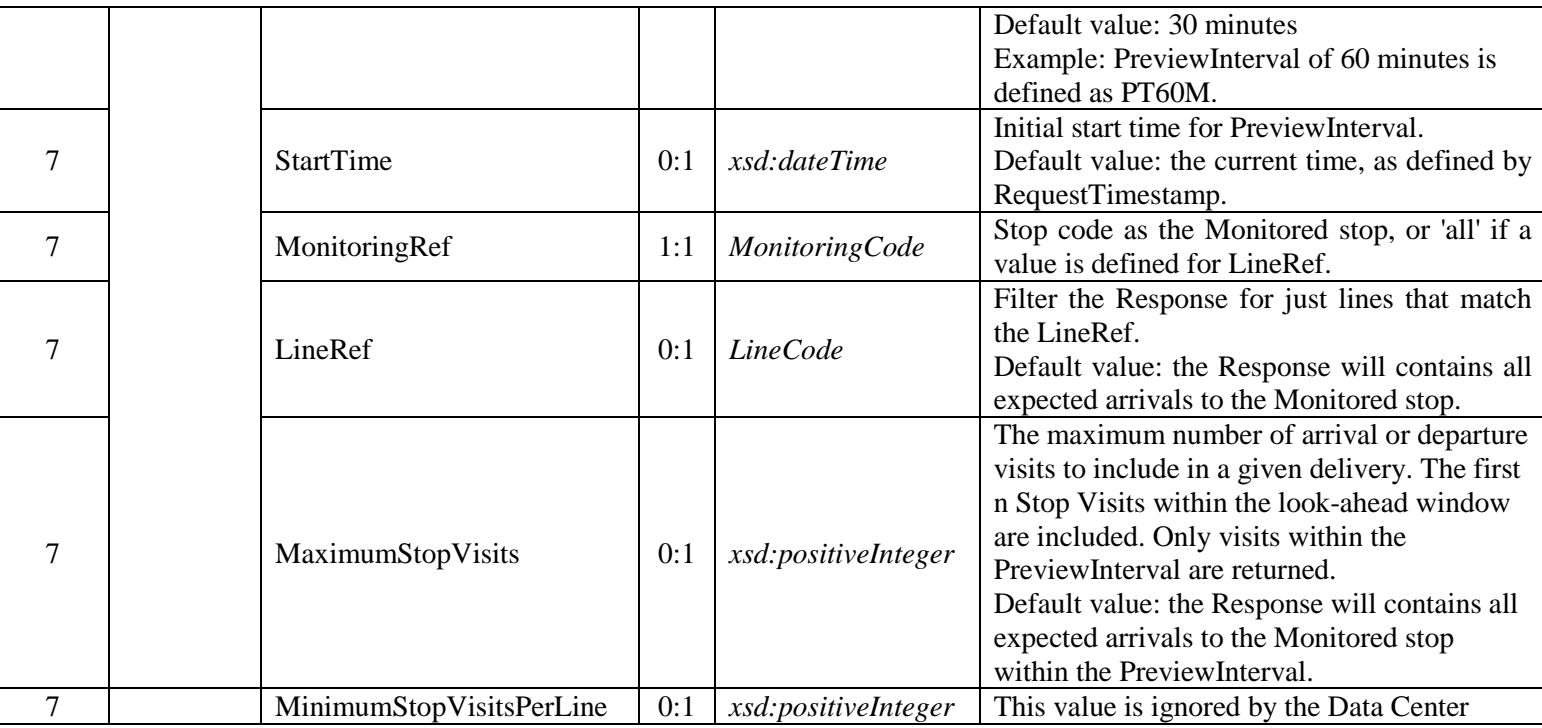

6.14. The following is an example for stop code 32902 Request XML:

```
<?xml version="1.0" ?>
<SOAP-ENV:Envelope 
  xmlns:SOAP-ENV="http://schemas.xmlsoap.org/soap/envelope/" 
  xmlns:xsi="http://www.w3.org/2001/XMLSchema-instance" 
  xmlns:xsd="http://www.w3.org/2001/XMLSchema" 
  xmlns:siri="http://www.siri.org.uk/siri" 
  xmlns:acsb="http://www.ifopt.org.uk/acsb" 
  xmlns:datex2="http://datex2.eu/schema/1_0/1_0" 
  xmlns:ifopt="http://www.ifopt.org.uk/ifopt" 
  xmlns:siriWS="http://new.webservice.namespace">
  <SOAP-ENV:Body>
     <siriWS:GetStopMonitoringService>
       <Request>
         <siri:RequestTimestamp>2019-11-24T18:00:45.237+03:00</siri:RequestTimestamp>
         <siri:RequestorRef>FILL_USER_NAME</siri:RequestorRef>
         <siri:MessageIdentifier>AC:20191124:180045:237</siri:MessageIdentifier>
         <siri:StopMonitoringRequest version="2.7">
           <siri:RequestTimestamp>2019-11-24T18:00:45.237+03:00</siri:RequestTimestamp>
           <siri:MessageIdentifier>0</siri:MessageIdentifier>
           <siri:PreviewInterval>PT120M</siri:PreviewInterval>
          \langlesiri:StartTime>2019-11-24T18:00:45.237+02:00</siri:StartTime>
           <siri:MonitoringRef>32902</siri:MonitoringRef>
           <siri:LineRef>991</siri:LineRef>
           <siri:MaximumStopVisits>100</siri:MaximumStopVisits>
         </siri:StopMonitoringRequest>
       </Request>
     </siriWS:GetStopMonitoringService>
  </SOAP-ENV:Body>
</SOAP-ENV:Envelope>
```
### **7. Request for version 2.8**

7.1. The Request is at SIRI-Lite, which is based on HTTP GET. See CEN Volume 2, section 12, for more information about SIRI-Lite.

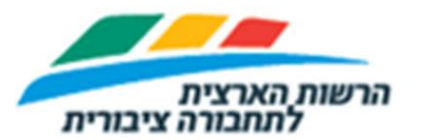

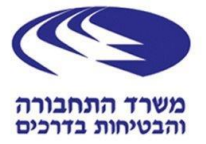

- 7.2. The Request address for version 2.8 is based on a base address and parameters. The Request fields are sent as URL parameters.
- 7.3. The ICD will show the base address as <br/>base address>.
- 7.4. The Request address will be given to the Developer by Email, with his RequestorRef (the user name).
- 7.5. Due to the use of SIRI-Lite, the Request structure does not comply with the SIRI XSD.
- 7.6. Some mandatory fields at SIRI are not included at the Request, like RequestTimestamp.
- 7.7. The Request URL is built with the following:
	- 7.7.1. The requested service, which is stop monitoring.
	- 7.7.2. The Response format, which can be 'xml' or 'json'.
	- 7.7.3. The access key, which received from MOT, and is similar to RequestorRef at version 2.7.
	- 7.7.4. The Request parameters.
- 7.8. The format of the Request URL is detailed in the following table:

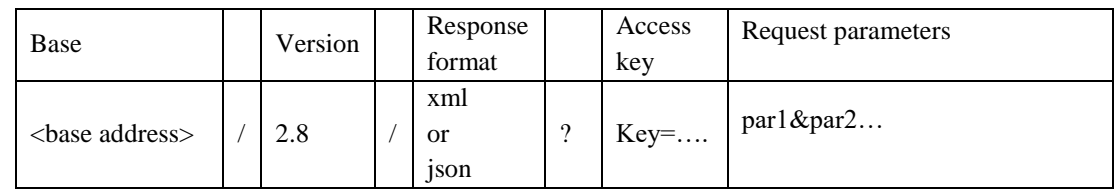

- 7.9. The parameters are build according the following rules:
	- 7.9.1. Define a value to a parameter, is by: parameter=value. For example: LineRef=20.
	- 7.9.2. In order to define more than one parameters, the parameters are separated with '&'.

For example: LineRef=5&MonitoringRef =32902.

- 7.9.3. The order of the parameters is not important.
- <span id="page-7-0"></span>7.9.4. Parameters can have more than one value, and in this case the values should be separated with ','.

For example: MonitoringRef=32901,32902.

- <span id="page-7-1"></span>7.9.5. Only one parameter can have more than one value, so: MonitoringRef=32901,32902&LineRef=789 is valid. MonitoringRef=32901&LineRef=567,5637 is valid. MonitoringRef=32901,32902&LineRef=567,5637 is NOT valid.
- 7.10. The Request URL parameters are based on CEN Volume 3, Table 35, that was reduced at version 2.8 to the following table:

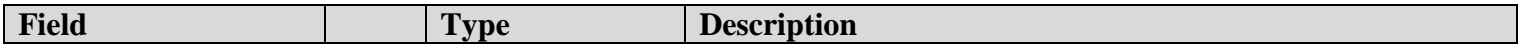

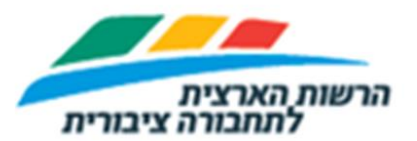

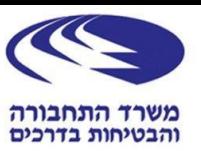

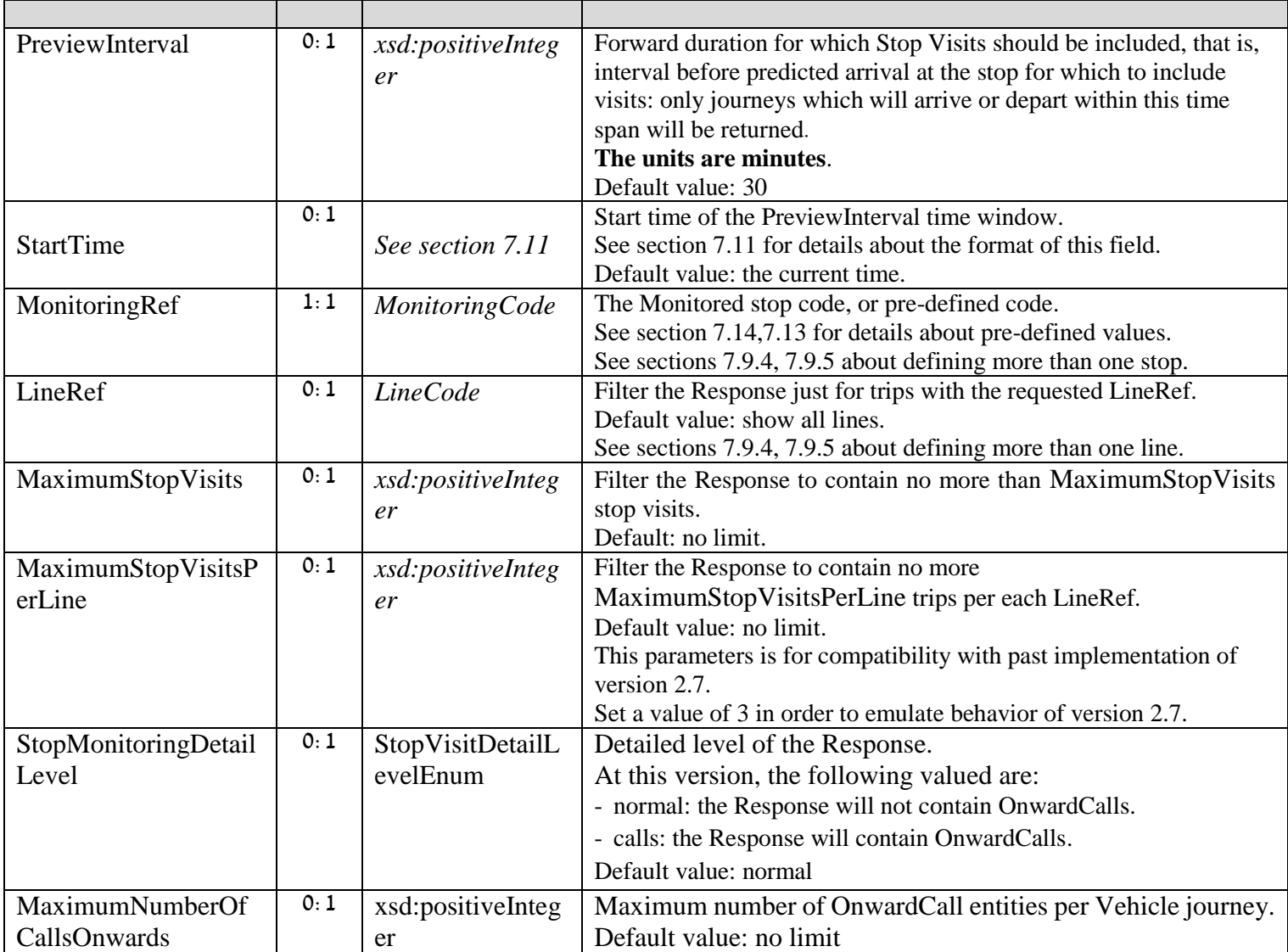

# <span id="page-8-0"></span>7.11. The format for StartTime is: YYYYMMDDTHHmmSSPSS

- 7.11.1. Y year
- 7.11.2. M month
- 7.11.3.  $D day$  of month
- 7.11.4. T separator, no meaning
- 7.11.5. H hour, at 24 format
- $7.11.6.$  m minutes
- 7.11.7. S seconds
- 7.11.8. P separator, no meaning
- 7.11.9. S offset from GMT time
- 7.11.10.Example: 20181125T214953P02 is equal to the normal dateTime

format of 2018-11-25T21:49:53+02:00

- 7.12. Examples
	- 7.12.1. In the examples, a dummy key 'DM1234' will be used.

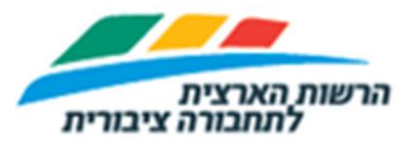

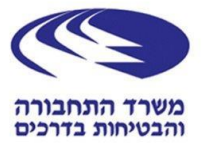

7.12.2. Basic Request for stop 32902.

<base address>/2.8/xml?Key=DM1234&MonitoringRef=32902

- 7.12.3. Request for stops 32901,32902 <base address>/2.8/xml?Key=DM1234&MonitoringRef=32901,32902
- 7.12.4. Request for stops 32901, and 32902 with filter to LineRef 5 for both stops.

<base address>/2.8/xml?Key=DM1234&MonitoringRef=32901,32902&LineRef=5

- 7.12.1. Request for stops 32901, to LineRef 5 and 6. <base address>/2.8/xml?Key=DM1234&MonitoringRef=32901&LineRef=5,6
- 7.12.2. The following in **NOT a valid** Request, since it contradict section [7.9.5.](#page-7-1) <base address>/2.8/xml?Key=DM1234&MonitoringRef=32902,32901&LineRef=5,6
- 7.12.1. Request for stops LineRef 5 and all stops of the line. <base address>/2.8/xml?Key=DM1234&MonitoringRef=all&LineRef=5
- 7.12.2. Request for stop 32902, with details about arrival time of each Vehicle to all its remaining stops. <base address>/2.8/xml?Key=DM1234&MonitoringRef=32902&StopVisitDetailLevel=calls
- 7.12.1. Request for stop 32902, with details about arrival time of each Vehicle to its next 2 stops

<base address>/2.8/xml?Key=DM1234&MonitoringRef=32902&StopVisitDetailLevel=calls&MaximumNumberOfCallsOnwards=2

- 7.12.1. Request for a 'snapshot' all active trips, with minimal data about each trip. See sections [7.15](#page-10-0) for details. <base address>/2.8/xml?Key=DM1234&MonitoringRef=AllActiveTripsFilter&StopVisitDetailLevel=normal
- 7.12.1. Request for a 'snapshot' all active trips, with Onward data about each trip. See sections [7.16](#page-10-1) for details. <base address>/2.8/xml?Key=DM1234&MonitoringRef=AllActiveTripsFilter&StopVisitDetailLevel=calls
- 7.12.1. Request for a 'snapshot' all planned trips. See sections [7.17](#page-11-0) for details. <base address>/2.8/xml?Key=DM1234&MonitoringRef=AllPlannedTripsFilter&StopVisitDetailLevel=calls
- <span id="page-9-1"></span>7.13. In order to simplify the Request for information about many trips, version 2.8 contains pre-defined filters, which enable 'snapshot' mode. The predefined filter replace the stop code at MonitoringRef. The following sections details the 3 possible values: 'all', 'AllActiveTripsFilter', 'AllPlannedTripsFilter'.
- <span id="page-9-0"></span>7.14. MonitoringRef=all:
	- 7.14.1. This filter must come with a value for LineRef.

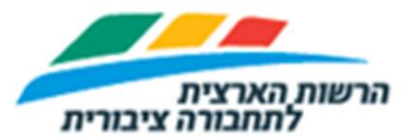

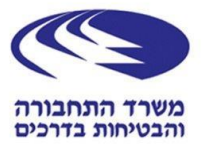

- 7.14.2. The Response will contain the expected arrivals of all Vehicles, with the requested LineRef, to all stops of the line.
- 7.14.3. This filter valid for version 2.7 too.
- 7.14.4. The response will contains a series of MonitoredStopVisit entities that each contains a Vehicle visit to a stop, for a Vehicle.
- 7.14.5. Please note that the OnwardCalls (at section [10.8\)](#page-18-0) mechanism at version 2.8 is more compact than the 'all' filter.
- <span id="page-10-0"></span>7.15. MonitoringRef=AllActiveTripsFilter with

StopMonitoringDetailLevel=normal:

- 7.15.1. The Response will contains details about all the Vehicles that are in an Active trip.
- 7.15.2. An Active starts when the Vehicle is at the origin stop, till it reaches the destination stop.
- 7.15.3. The Response will contains details about the trip, the Vehicle position, but no prediction is contained.
- 7.15.4. The Data Center generate a Response for this filter every 15 seconds, and the Developer gets the latest, and most updated Response for this filter.
- 7.15.5. This filter resemble the 'vehicle positions' at the GTFS-Realtime, but at a different format.
- 7.15.6. This filter is a 'snapshot'. See more details about snapshot at section [7.18.](#page-11-1)

# <span id="page-10-1"></span>7.16. MonitoringRef=AllActiveTripsFilter with

StopMonitoringDetailLevel=calls:

- 7.16.1. The Response will contains details about all the Vehicles that are in an Active trip.
- 7.16.2. An Active starts when the Vehicle is at the origin stop, till it reaches the destination stop.
- 7.16.3. The Response will contains details about the trip, the Vehicle position, with predictions to all stops that the Vehicle has not visited.
- 7.16.4. The Data Center generate a Response for this filter every 30 seconds, and the Developer gets the latest, and most updated Response for this filter
- 7.16.5. This filter resemble the 'trip updates' at the GTFS-Realtime, but at a different format.

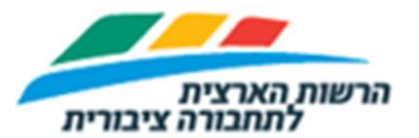

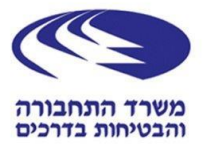

- 7.16.6. This filter is a 'snapshot'. See more details about snapshot at section [7.18.](#page-11-1)
- <span id="page-11-0"></span>7.17. MonitoringRef=AllPlannedTripsFilter with StopMonitoringDetailLevel=normal:
	- 7.17.1. The Response will contains details about all planned trips, which are scheduled trips that are not yet an Active trip.
	- 7.17.2. The Response will contains details about the predictions to all stops that the Vehicle is planned to visit.
	- 7.17.3. The Data Center generate a Response for this filter every 60 seconds, and the Developer gets the latest, and most updated Response for this filter
	- 7.17.4. The Response will contains only trips that are scheduled to depart no more than 4 hours from the Request time.
	- 7.17.5. This filter is a 'snapshot'. See more details about snapshot at section [7.18.](#page-11-1)
- <span id="page-11-1"></span>7.18. At Snapshot mode, the following apply:
	- 7.18.1. The Response will contains a series of MonitoredStopVisit entities.
	- 7.18.2. A Developer can send a Request with that filter at rate of 15 seconds or more between each Request.
	- 7.18.3. When this filter is used, the Request should **NOT** contain parameters for: PreviewInterval, StartTime, LineRef, MaximumStopVisits, MaximumStopVisitsPerLine, MaximumNumberOfCallsOnwards.
	- 7.18.4. The Request can be just for json format. XML format is not supported.
	- 7.18.5. The following table summarize the fields that will be included in the Response.

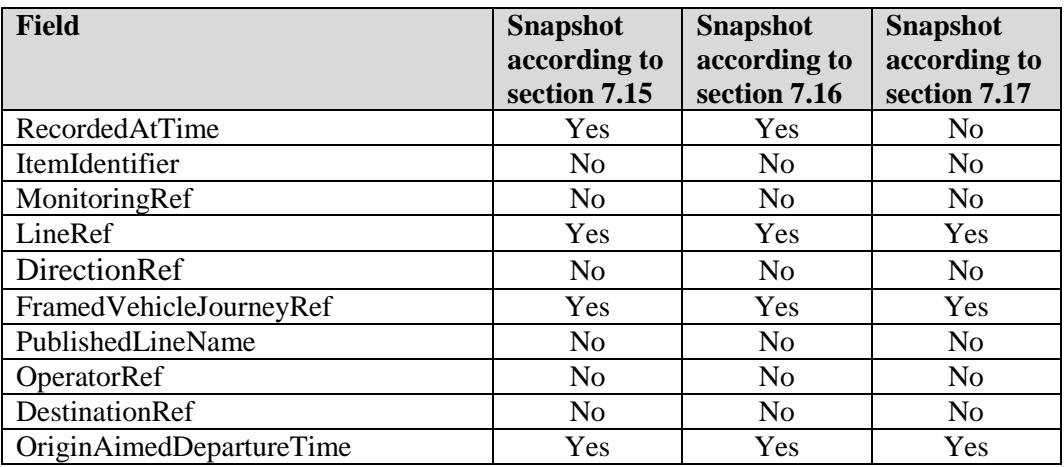

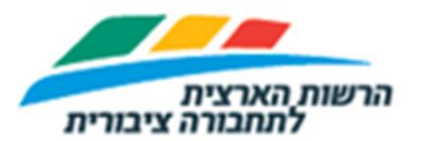

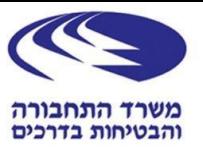

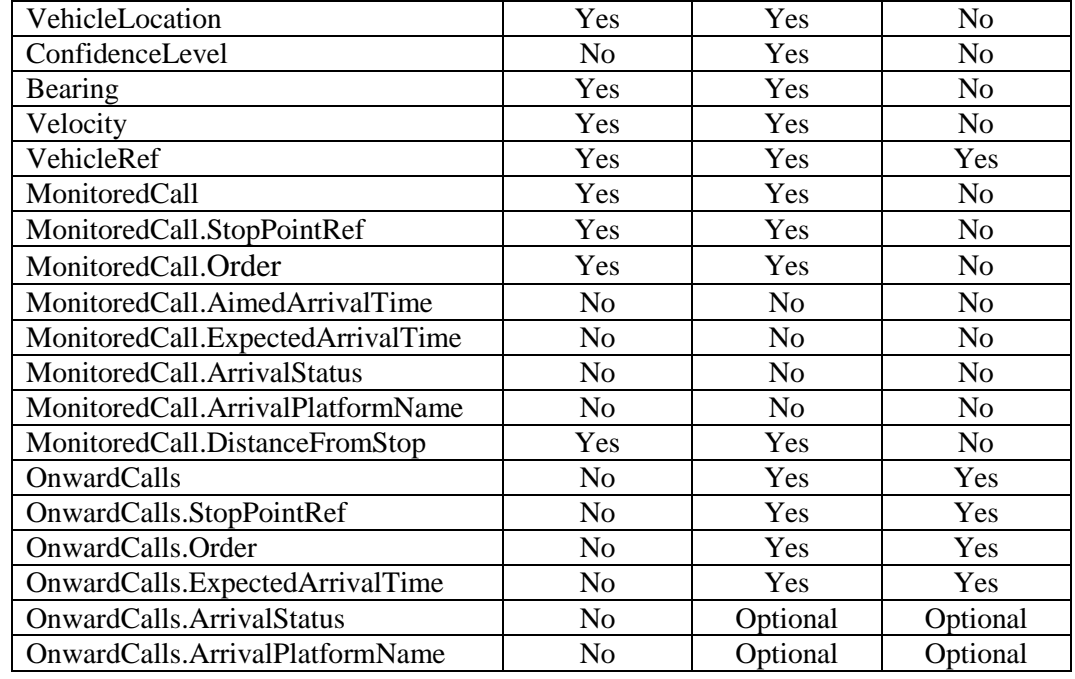

### **8. Response at version 2.7**

- 8.1. The Response at version 2.7 is XML wrapped by SOAP envelope.
- 8.2. The 2.7 and 2.8 have different wrapper, and the similarity is at the level of StopMonitoringDelivery and its sub fields. So the ICD will define the common fields at section [10,](#page-15-0) and this section will deal just with the fields outside StopMonitoringDelivery.

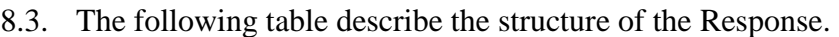

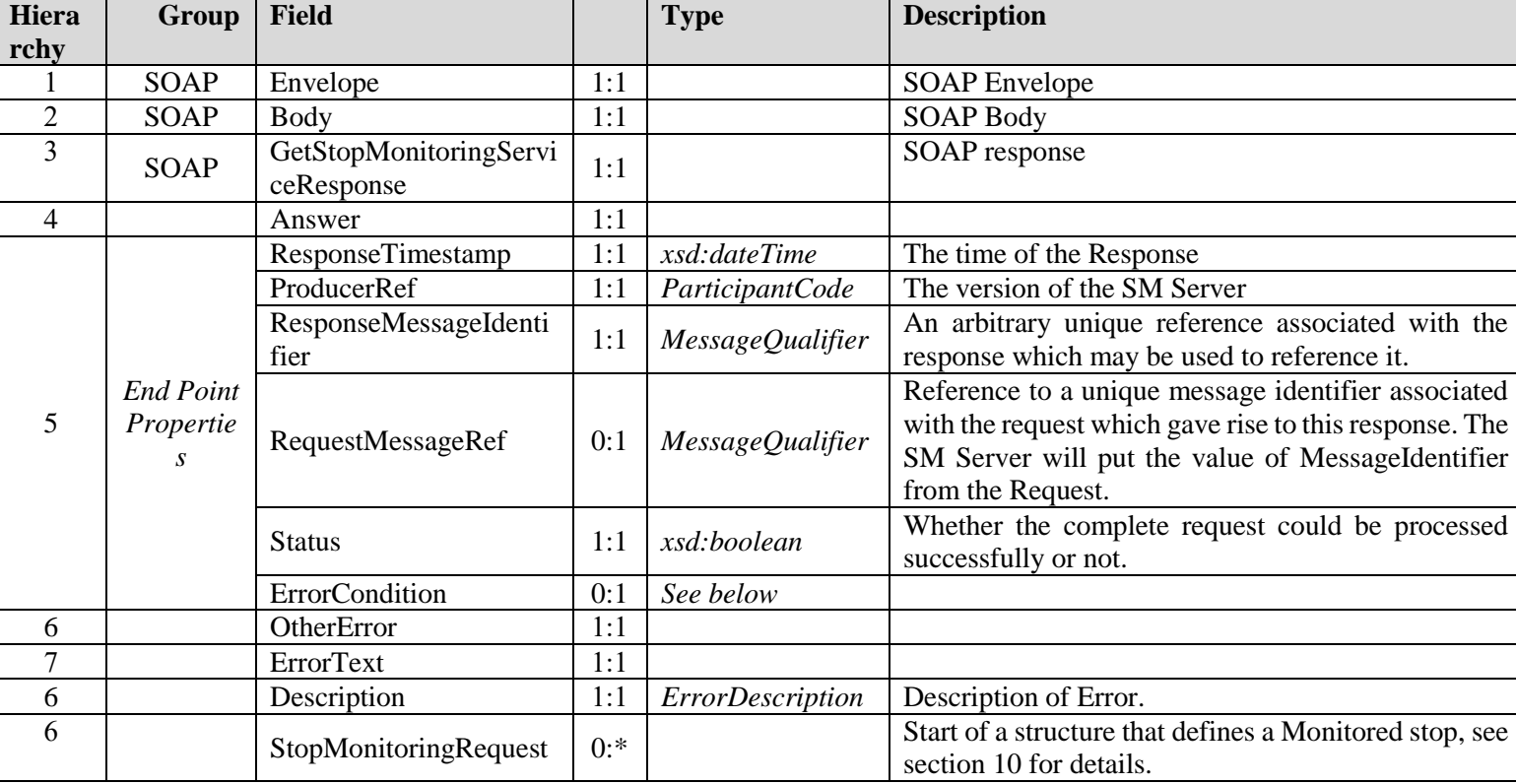

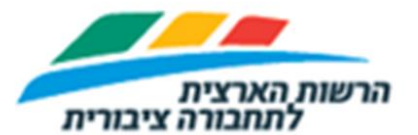

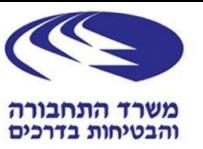

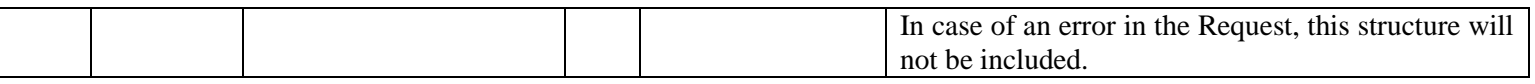

#### 8.4. A basic Response may look like: <?xml version='1.0' encoding='UTF-8'?> <S:Envelope xmlns:S="http://schemas.xmlsoap.org/soap/envelope/"> <S:Body> <ns7:GetStopMonitoringServiceResponse xmlns:ns3="http://www.siri.org.uk/siri" xmlns:ns4="http://www.ifopt.org.uk/acsb"<br>xmlns:ns5="http://www.ifopt.org.uk/ifopt" xmlns:ns5="http://datex2.eu/schema/1 0/1 0" xmlns:ns7="http:/ <Answer> <ns3:ResponseTimestamp>2019-05-11T12:40:46.148+03:00</ns3:ResponseTimestamp> <ns3:ProducerRef>ISR Siri Server (141.13)</ns3:ProducerRef><br><ns3:ResponseMessageIdentifier>8757681</ns3:ResponseMessageIdentifier> <ns3:RequestMessageRef>AC:20190511:124112:262</ns3:RequestMessageRef><br><ns3:Status>true</ns3:Status> **<ns3:StopMonitoringDelivery version="2.7">**<br>
<ns3:ResponseTimestamp>2019-05-11T12:40:46.148+03:00</ns3:ResponseTimestamp><br>
<ns3:Status>true</ns3:ResponseTimestamp><br>
<as3:MonitoredStopVisit> <ns3:RecordedAtTime>2019-05-11T12:40:47.000+03:00</ns3:RecordedAtTime><br><ns3:ItemIdentifier>503635267</ns3:ItemIdentifier><br><ns3:MonitoringRef>51202</ns3:MonitoringRef> <ns3:MonitoredVehicleJourney> <ns3:LineRef>1209</ns3:LineRef> <ns3:DirectionRef>2</ns3:DirectionRef> <ns3:FramedVehicleJourneyRef> <ns3:DataFrameRef>2019-05-11</ns3:DataFrameRef> <ns3:DatedVehicleJourneyRef>20925867</ns3:DatedVehicleJourneyRef> </ns3:FramedVehicleJourneyRef> <ns3:PublishedLineName>1</ns3:PublishedLineName> <ns3:OperatorRef>6</ns3:OperatorRef> <ns3:DestinationRef>51202</ns3:DestinationRef><br><ns3:OriginAimedDepartureTime>2019-05-11T12:00:00.000+03:00</ns3:OriginAimedDepartureTime> <ns3:VehicleLocation> <ns3:Longitude>35.3139762878418</ns3:Longitude> <ns3:Latitude>32.70824432373047</ns3:Latitude> </ns3:VehicleLocation> <ns3:VehicleRef>9030930</ns3:VehicleRef> <ns3:MonitoredCall> <ns3:StopPointRef>51202</ns3:StopPointRef> <ns3:ExpectedArrivalTime>2019-05-11T12:51:00.000+03:00</ns3:ExpectedArrivalTime> </ns3:MonitoredCall> </ns3:MonitoredVehicleJourney> </ns3:MonitoredStopVisit>  **</ns3:StopMonitoringDelivery>** </Answer> </ns7:GetStopMonitoringServiceResponse> </S:Body> </S:Envelope> 8.5. A Response with an error may look like:

```
<?xml version='1.0' encoding='UTF-8'?>
<S:Envelope xmlns:S="http://schemas.xmlsoap.org/soap/envelope/">
   <S:Body>
     <ns7:GetStopMonitoringServiceResponse xmlns:ns3="http://www.siri.org.uk/siri" 
 xmlns:ns4="http://www.ifopt.org.uk/acsb" xmlns:ns5="http://www.ifopt.org.uk/ifopt" 
 xmlns:ns6="http://datex2.eu/schema/1_0/1_0" xmlns:ns7="http://new.webservice.namespace">
        <Answer>
           <ns3:ResponseTimestamp>2019-05-13T11:54:45.482+03:00</ns3:ResponseTimestamp>
 <ns3:ProducerRef>ISR Siri Server (141.10)</ns3:ProducerRef>
 <ns3:ResponseMessageIdentifier>45032656</ns3:ResponseMessageIdentifier>
           <ns3:RequestMessageRef>AC:20170425:230410:981</ns3:RequestMessageRef>
 <ns3:Status>false</ns3:Status>
 <ns3:ErrorCondition>
             <ns3:OtherError>
                <ns3:ErrorText>720</ns3:ErrorText>
             </ns3:OtherError>
 <ns3:Description>User authentication failed for FIIL_YOUR_USERNAME from 31.168.45.66</ns3:Description>
 </ns3:ErrorCondition>
        </Answer>
     </ns7:GetStopMonitoringServiceResponse>
   </S:Body>
</S:Envelope>
```
#### **9. Response at version 2.8**

- 9.1. The Response at version 2.8 can be XML or JSON according to the Request URL.
- 9.2. The XML format of the Response should be valid SIRI 2.0, as checked against siri.xsd at

[http://user47094.vs.easily.co.uk/siri/schema/2.0/Siri\\_XML-v2.0.zip](http://user47094.vs.easily.co.uk/siri/schema/2.0/Siri_XML-v2.0.zip)

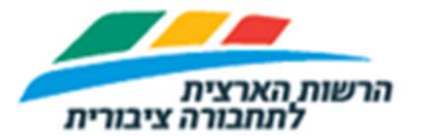

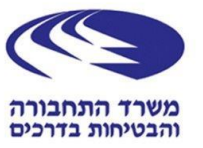

- 9.3. The Developer can parse the XML with the above siri.xsd, or with any other way to parse XMLs.
- 9.4. The following table describe the structure of the Response:

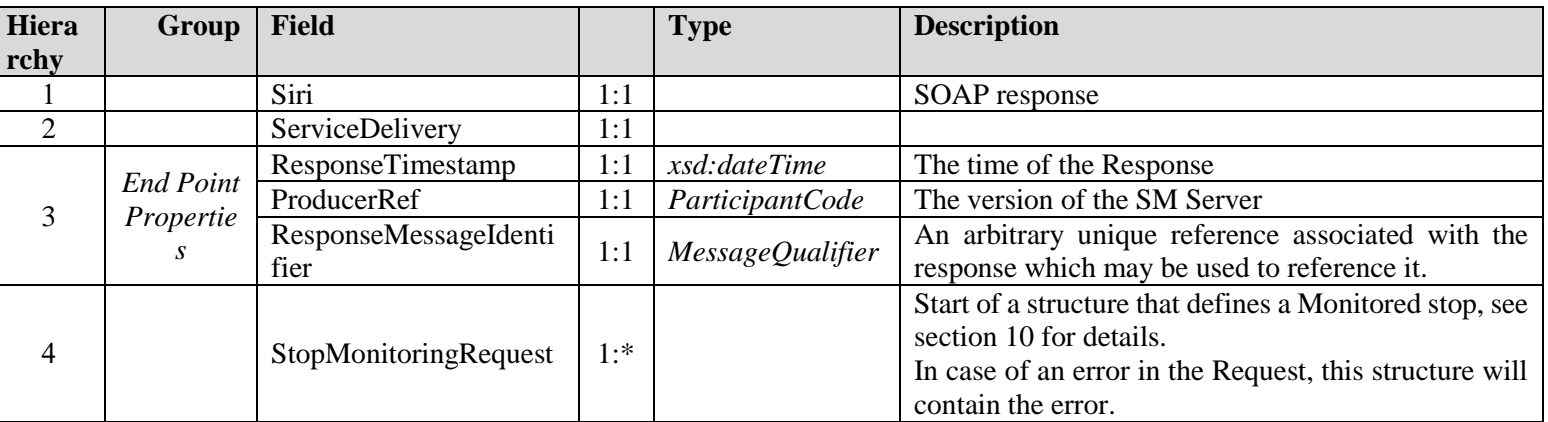

#### 9.5. A basic Response may look like:

<Siri xmlns="http://www.siri.org.uk/siri" xmlns:ns2="http://www.ifopt.org.uk/acsb" xmlns:ns4="http://datex2.eu/schema/1\_0/1\_0"<br>xmlns:ns3="http://www.ifopt.org.uk/ifopt"><br><ServiceDelivery> <ResponseTimestamp>2019-05-11T12:40:46.148+03:00</ResponseTimestamp> <ProducerRef>MOT\_Data\_Center\_V154\_3</ProducerRef>

```
 <StopMonitoringDelivery version="2.8">
 <ResponseTimestamp>2019-05-11T12:40:46.148+03:00</ResponseTimestamp>
 <ValidUntil>2019-05-11T22:40:46.148+03:00</ValidUntil>
          <MonitoredStopVisit>
            <RecordedAtTime>2019-05-12T15:00:42-04:00</RecordedAtTime>
 <ItemIdentifier>503635267</ItemIdentifier>
 <MonitoringRef>51202</MonitoringRef>
 <MonitoredVehicleJourney>
 <LineRef>1209</LineRef>
 <DirectionRef>2</DirectionRef>
 <FramedVehicleJourneyRef>
 <DataFrameRef>2019-05-11</DataFrameRef>
 <DatedVehicleJourneyRef>20925867</DatedVehicleJourneyRef>
 </FramedVehicleJourneyRef>
 <PublishedLineName>1</PublishedLineName>
 <OperatorRef>6</OperatorRef>
 <OriginRef>51102</OriginRef>
 <DestinationRef>51202</DestinationRef>
               <ConfidenceLevel>probablyReliable</ConfidenceLevel>
 <VehicleLocation>
 <Longitude>-73.991028</Longitude>
                  <Latitude>40.663611</Latitude>
</VehicleLocation><br><Bearing>43.40886</Bearing><br><VehicleRef>9030930</VehicleRef>
               <MonitoredCall>
 <StopPointRef>52202</StopPointRef>
 <Order>5</Order>
 <ExpectedArrivalTime>2019-05-12T15:12:02.569-04:00</ExpectedArrivalTime>
 </MonitoredCall>
            </MonitoredVehicleJourney>
 </MonitoredStopVisit>
 </StopMonitoringDelivery>
    </ServiceDelivery>
</Siri>
```
#### 9.6. A Response with and error may look like:

```
<Siri xmlns="http://www.siri.org.uk/siri" xmlns:ns2="http://www.ifopt.org.uk/acsb" xmlns:ns4="http://datex2.eu/schema/1_0/1_0" 
xmlns:ns3="http://www.ifopt.org.uk/ifopt">
   <ServiceDelivery>
 <ResponseTimestamp>2019-05-13T05:32:40.828-04:00</ResponseTimestamp>
 <StopMonitoringDelivery version="2.8">
 <ResponseTimestamp>2019-05-13T05:32:40.828-04:00</ResponseTimestamp>
 <ErrorCondition>
            <OtherError>
               <ErrorText>API key is not authorized.</ErrorText>
             </OtherError>
         </ErrorCondition>
      </StopMonitoringDelivery>
    </ServiceDelivery>
</Siri>
```
- 9.7. The following are possible error massages:
	- 9.7.1. "API key is not authorized".
	- 9.7.2. "No such route: 3415".

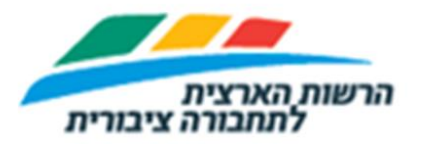

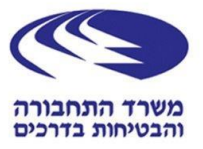

9.7.3. "No such stop: 4566".

# <span id="page-15-0"></span>**10. Common information for Response at both versions 2.7 and 2.8**

- 10.1. As mentioned before, the versions 2.7 and 2.8 has the StopMonitoringDelivery structure in common, and are different outside this structure.
- 10.2. This section will detail the fields at StopMonitoringDelivery.
- 10.3. The hierarchy column will be relative to the hierarchy of StopMonitoringDelivery. The symbol 'S' will resemble the hierarchy of StopMonitoringDelivery, so 'S+1' will be a field at one level inside StopMonitoringDelivery.
- 10.4. The following table details the fields that are inside StopMonitoringDelivery. The table is based on CEN Volume 3 table 41, and CEN Volume 2 table 16:

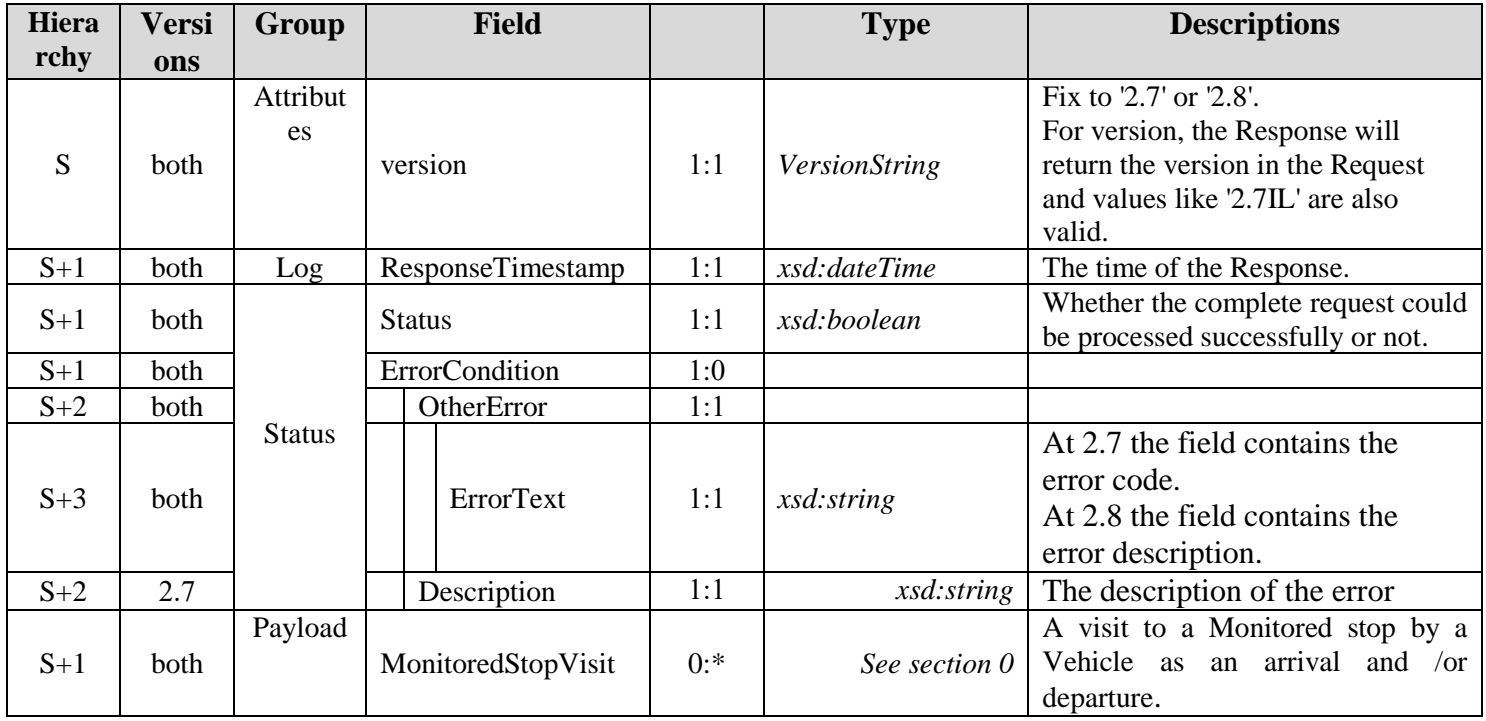

<span id="page-15-1"></span>10.5. The following table details the fields that are inside MonitoredStopVisit.

The table is based on CEN Volume 3 table 41:

| Hiera<br>rchy | Versi<br>ons | Group    | <b>Field</b>   |     | <b>Type</b>           | <b>Descriptions</b>                                                                                                    |
|---------------|--------------|----------|----------------|-----|-----------------------|----------------------------------------------------------------------------------------------------|
| $S+2$         | <b>both</b>  | Log      | RecordedAtTime | 1:1 | xsd:dateTime          | Time at which data was recorded at<br>the Vehicle. That mean, for<br>example, that the Vehicle was at the<br>VehicleLocation at<br>RecordedAtTime. |
| $S+2$         | <b>both</b>  | Identity | ItemIdentifier | 0:1 | <i>ItemIdentifier</i> | Unique identifier of the<br>MonitoredStopVisit.                                                                                                    |

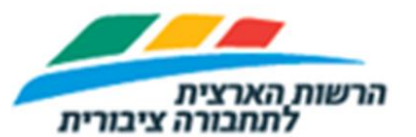

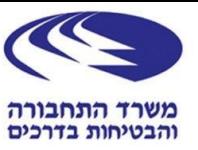

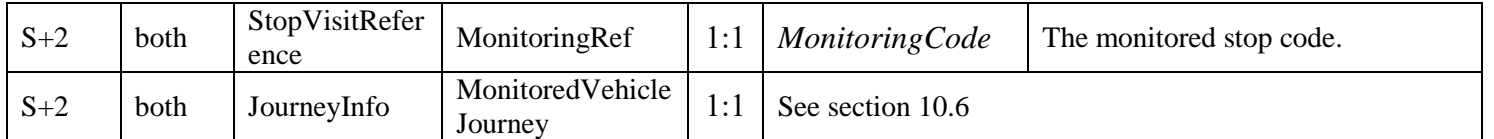

<span id="page-16-0"></span>**10.6.** The following table details the fields that are inside

# MonitoredVehicleJourney. The table is based on CEN Volume 3 table 43.

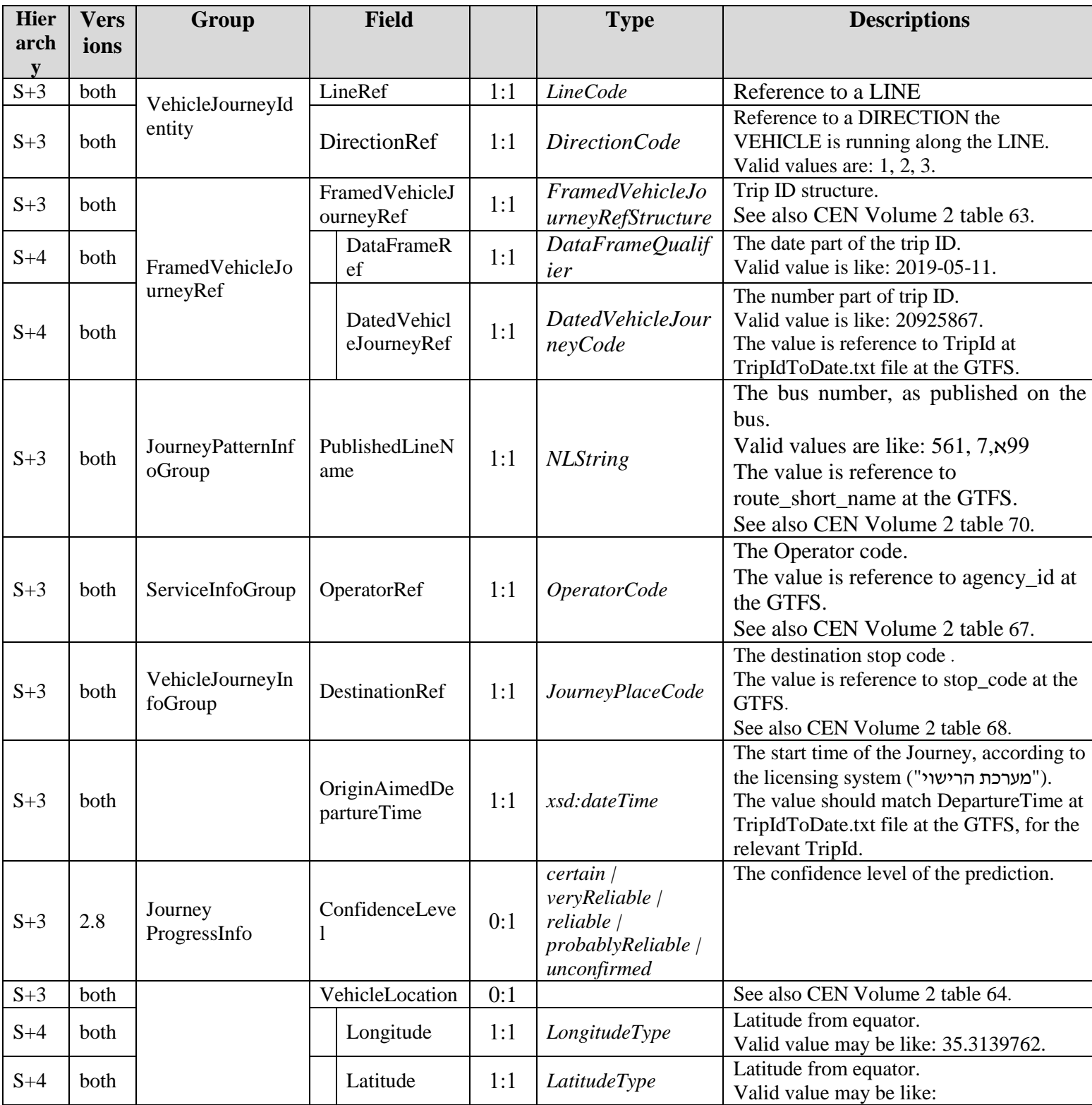

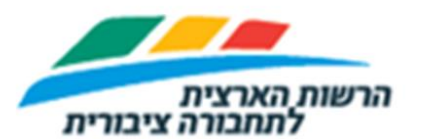

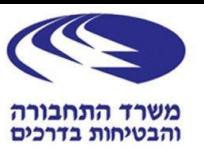

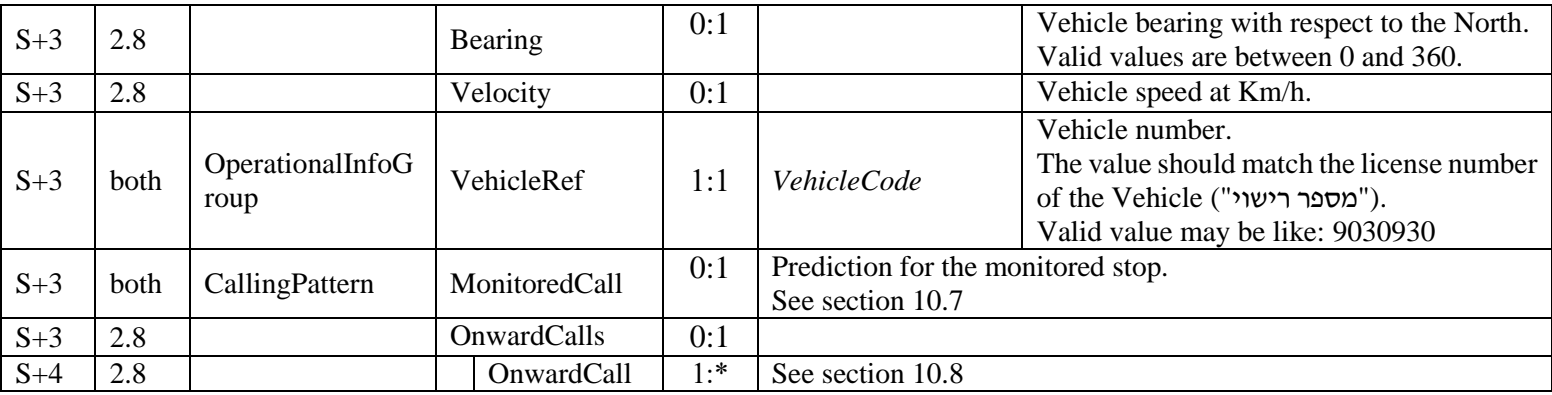

<span id="page-17-0"></span>10.7. MonitoredCall fields.

- 10.7.1. The MonitoredCall fields have 2 different meaning, according to the Request.
- 10.7.2. Mode A normal stop monitoring Request, about Vehicle arrivals to Monitored stop.
- 10.7.3. Mode B Valid for Requests at 'snapshot' mode according to sections [7.15,](#page-10-0) [7.16,](#page-10-1) [7.17.](#page-11-0) Also for Requests with StopMonitoringDetailLevel=calls.
- 10.7.4. The following table details the fields that are inside MonitoredCall. The table is based on CEN Volume 3 table 45.

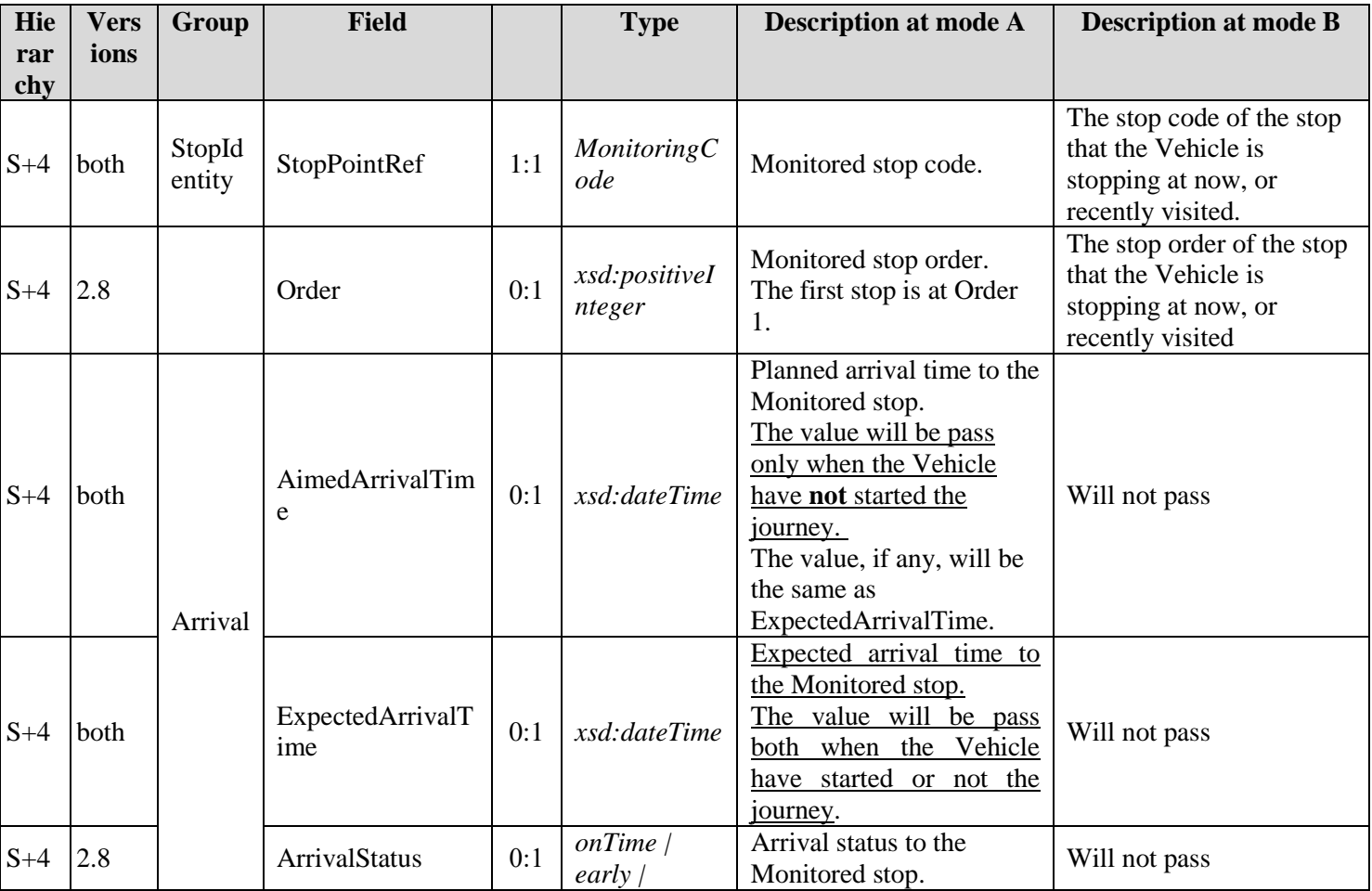

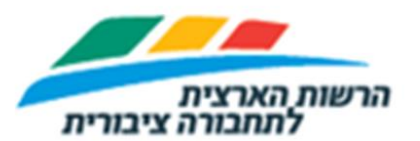

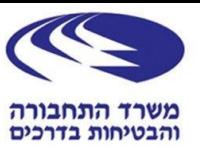

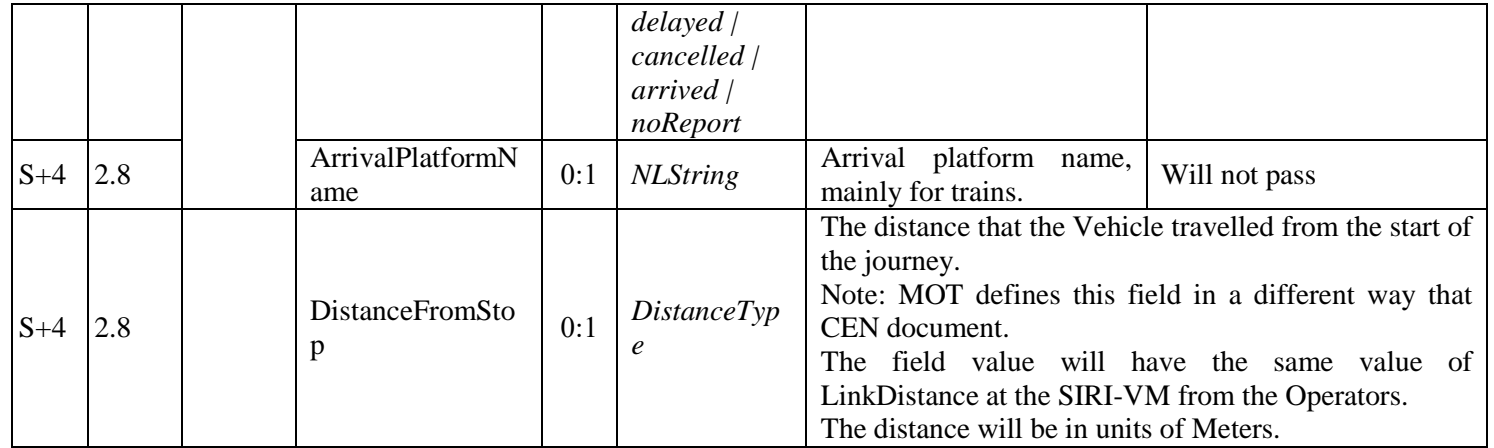

- <span id="page-18-0"></span>10.8. The following table details the fields that are inside OnwardCall.
- **10.9. The OnwardCall entities will contain prediction for all the stops, starting from the next stop that the Vehicle is schedule to arrive, till the last stop of the line.**
- 10.10.Example: Assume that a line has 10 stops. The Vehicle is between stop 4 and 5. So there will be OnwardCall entities for stop 5,6,7,8,9,10.
- 10.11.The Onward calls are independent of the MonitoredCall, and there may be duplication between an OnwardCall entity and MonitoredCall.
- 10.12.The mechanism for selecting stops to be shown as Onwardcall is similar to the [MTA SIRI-SM.](https://bustime.mta.info/wiki/Developers/SIRIStopMonitoring)
- 10.13.The table is based on CEN Volume 3 table 48.

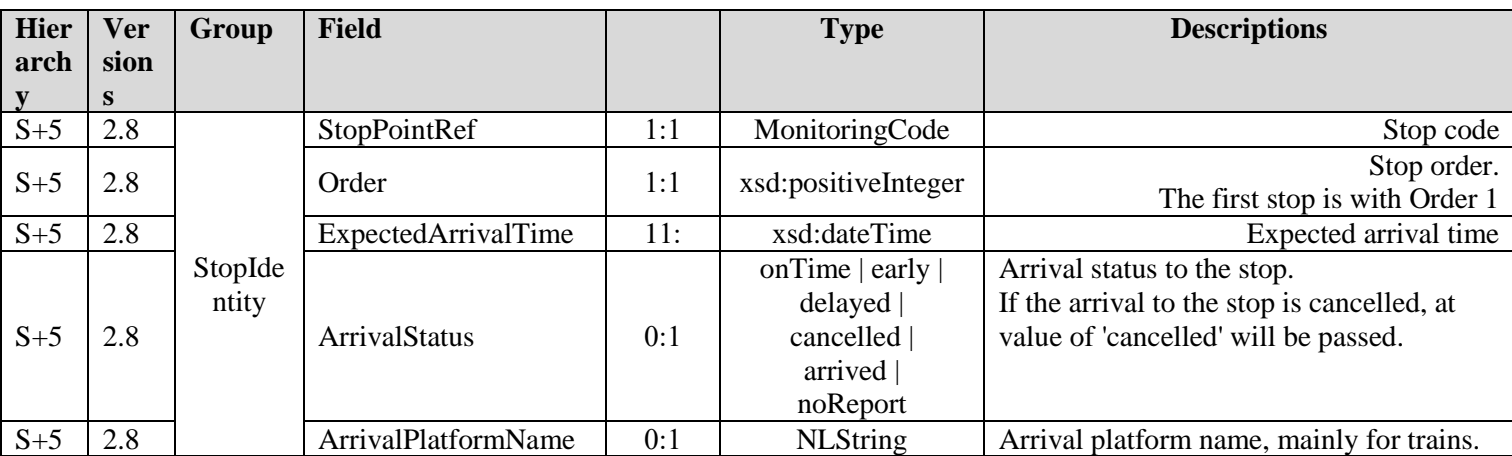

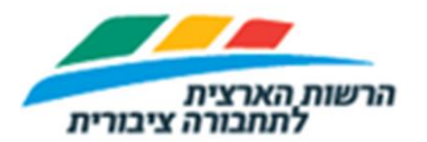

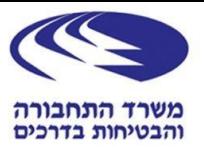

# **11. SIRI General Capabilities**

- 11.1. When implementing SIRI-SM protocol, based on CEN documents, several decision must be taken. This chapter, and the following chapter, details the decisions that MOT took for the Israeli SIRI-SM version 2.7 and 2.8.
- 11.2. The decisions are detailed by a mechanism that is called "Capability Matrix", and is described at CEN Volume 2, table 6.

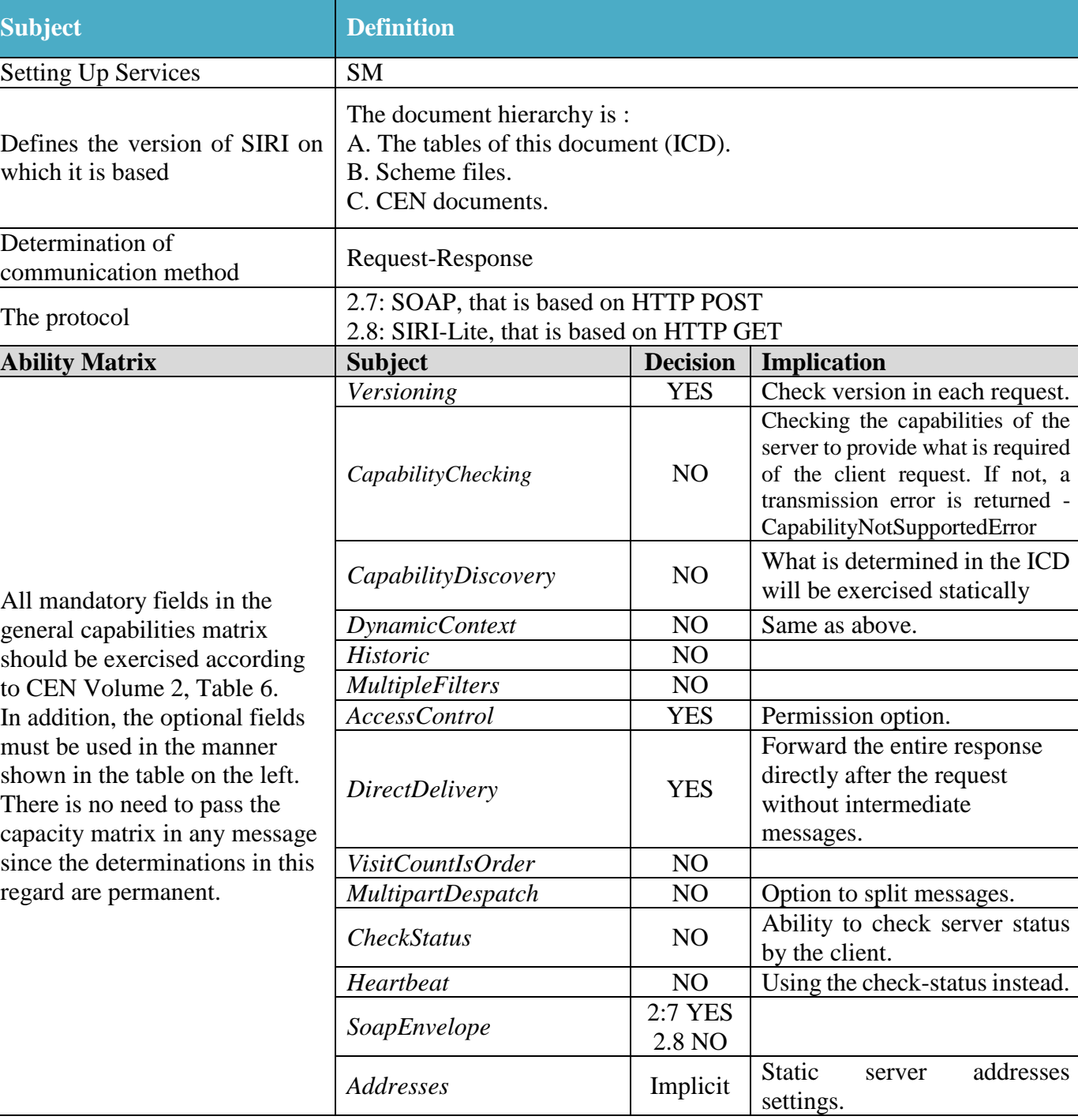

11.3. The following table is the MOT decisions based on CEN Volume 2, table 6.

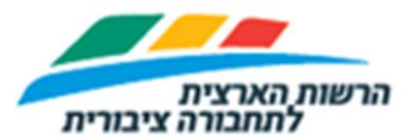

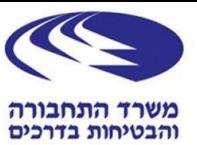

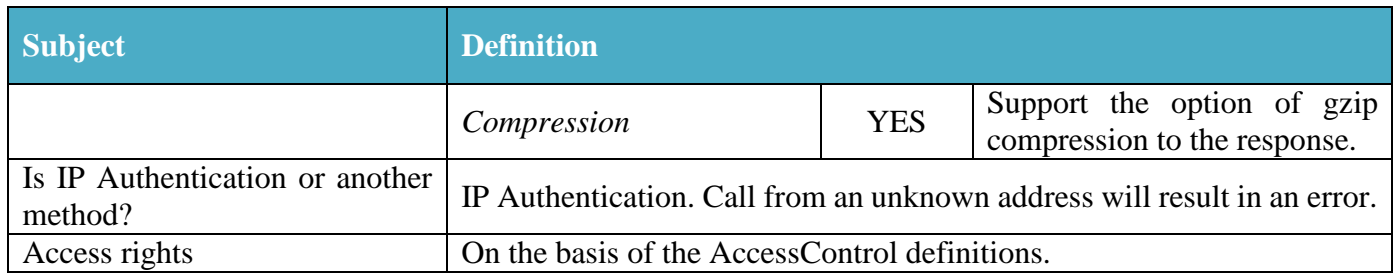

### **12. Basic settings for the interface ("capacity matrix" for the SM service):**

- 12.1. The purpose of this section and its table is to summarize the server capabilities and interface.
- 12.2. The section is based on the Capability Matrix of the SM service, as expressed in CEN Volume 3, Table 33, with local adjustments.
- 12.3. Rules:
	- 12.3.1. The table below defines the frame boundaries for the tables in the following sections.
	- 12.3.2. The table is static and cannot be dynamically changed while running.
	- 12.3.3. The capability defined in this table as False will not be supported by the SM Server.
	- 12.3.4. The capability defined in this table as True will be supported by the SM Server, but the SM client does not have to use the specific capability.
	- 12.3.5. The SM client is responsible for transferring only requests that meet the definitions in the table.

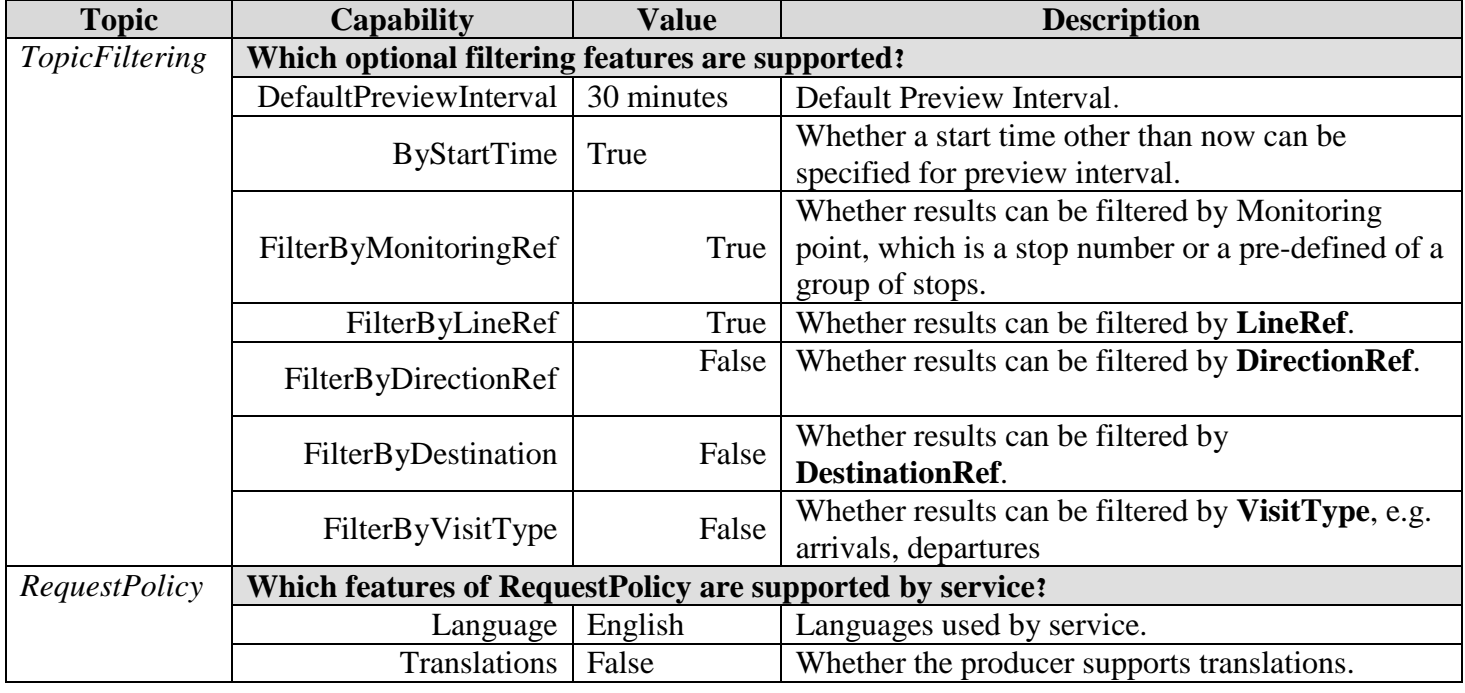

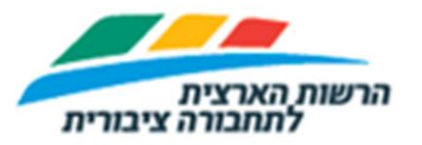

*licy*

State of Israel

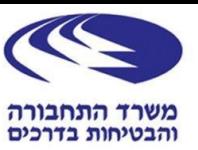

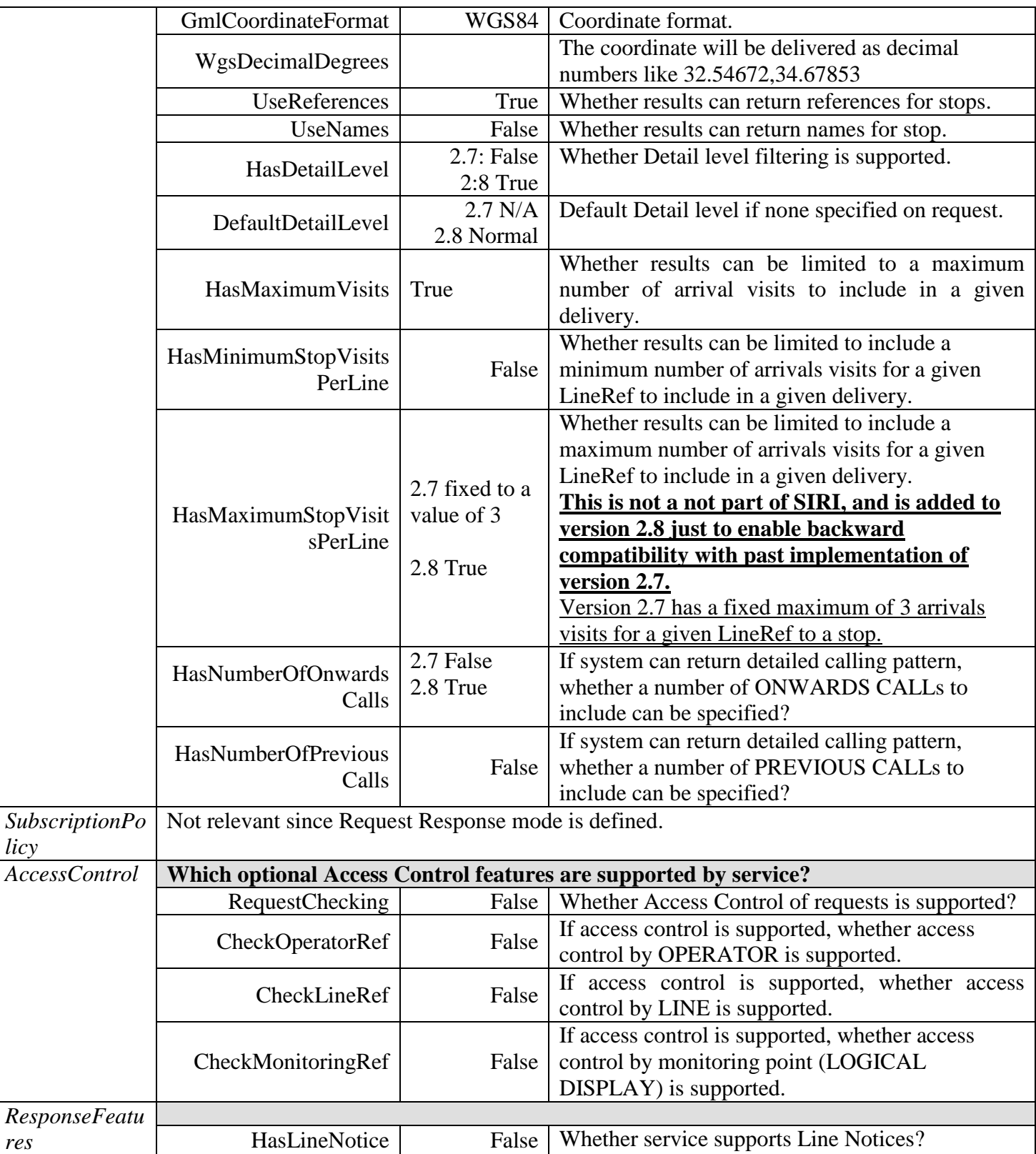